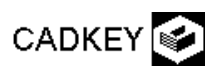

Madáretető 2.

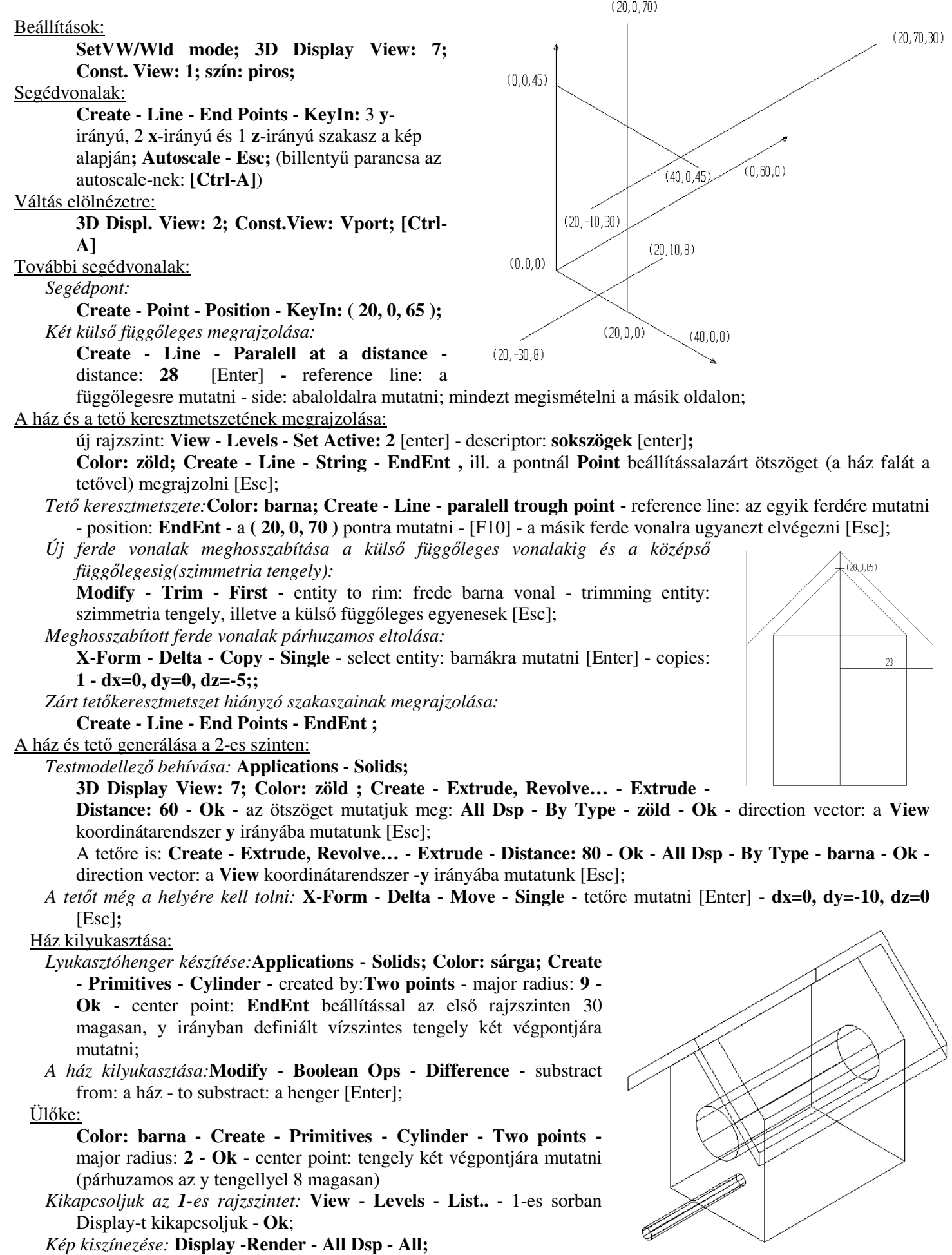